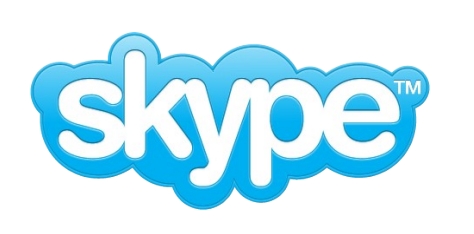

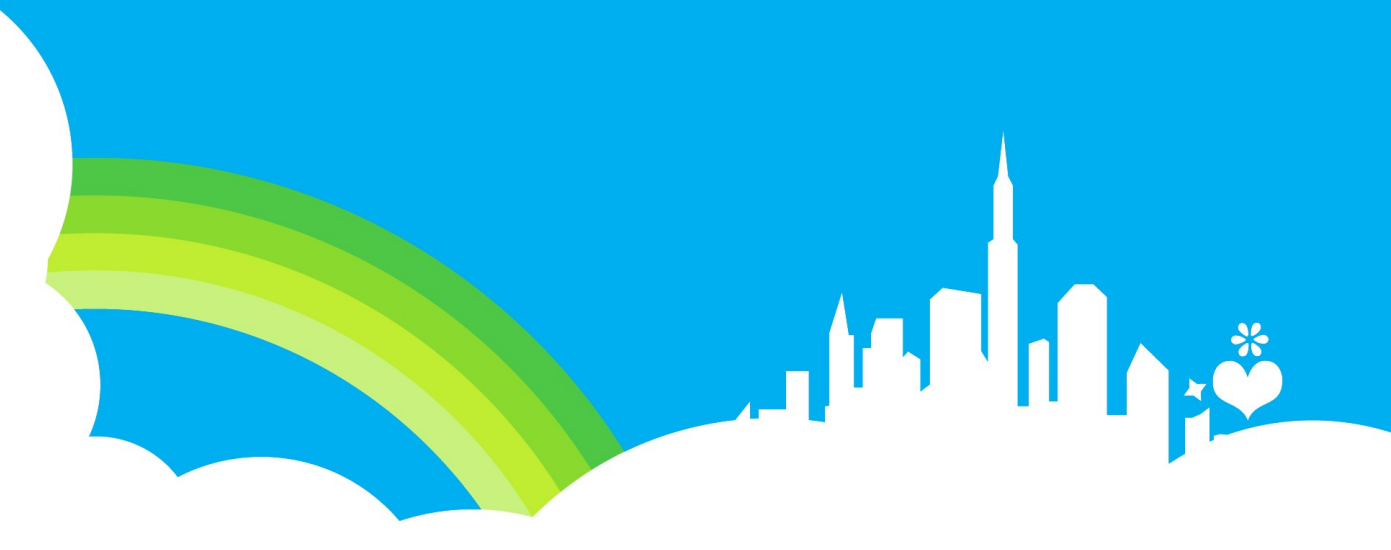

## **Londiste**

**Replication system for PostgreSQL**

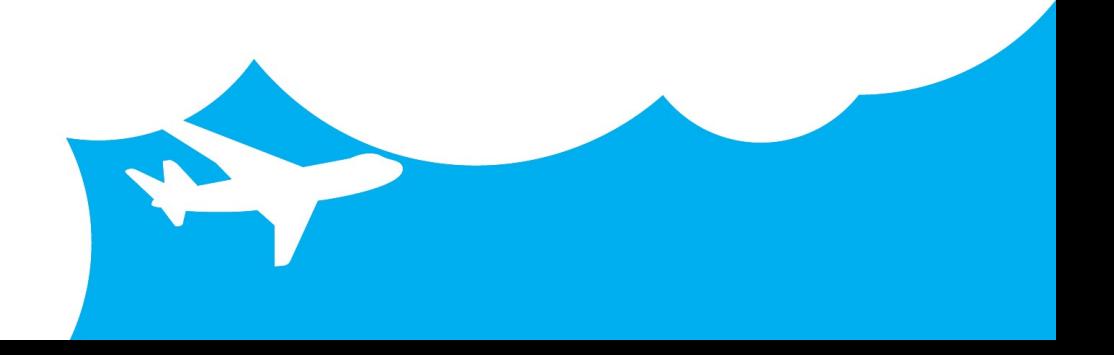

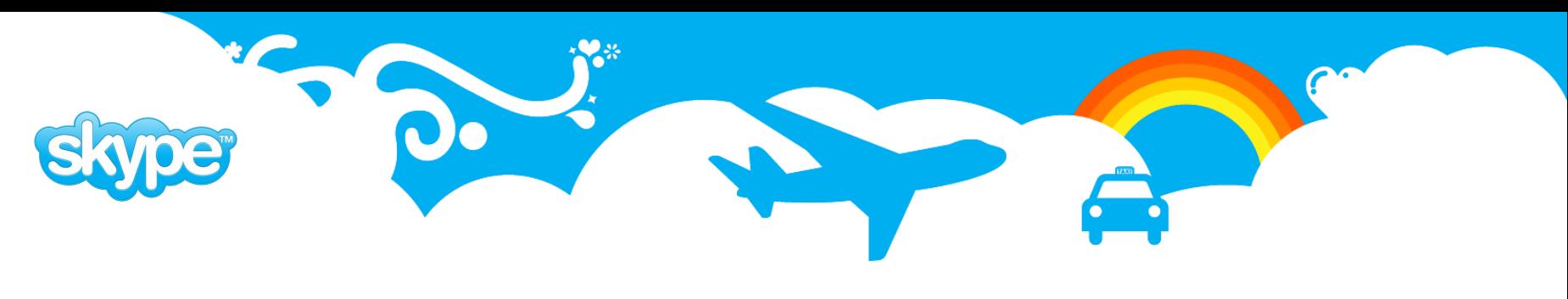

#### **About Londiste**

- Londiste is easy to use asynchronous master/slave replication tool written in python and is part of Skytools package.
- Skytools is a package containing PgQ module for Postgres, Python framework and several tools built on top of it
- Londiste uses PgQ as transport layer therefore it needs PgQ maintenance daemon called ticker.
- In Skype we use Londiste:
	- to transfer online data into internal databases
	- to create failover databases for online databases
	- to upgrade PostgreSQL versions
	- to distribute internally produced data into online servers
	- to create read only replicas for load balancing

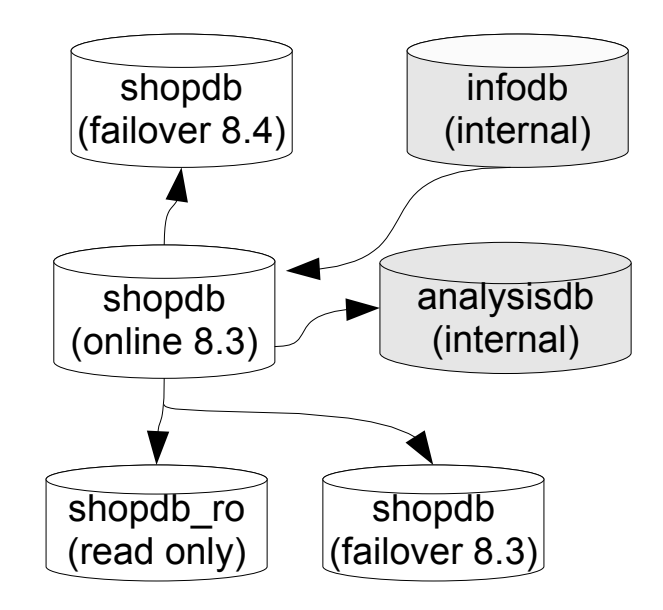

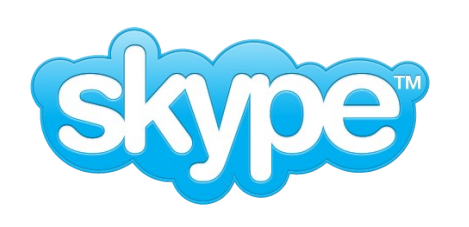

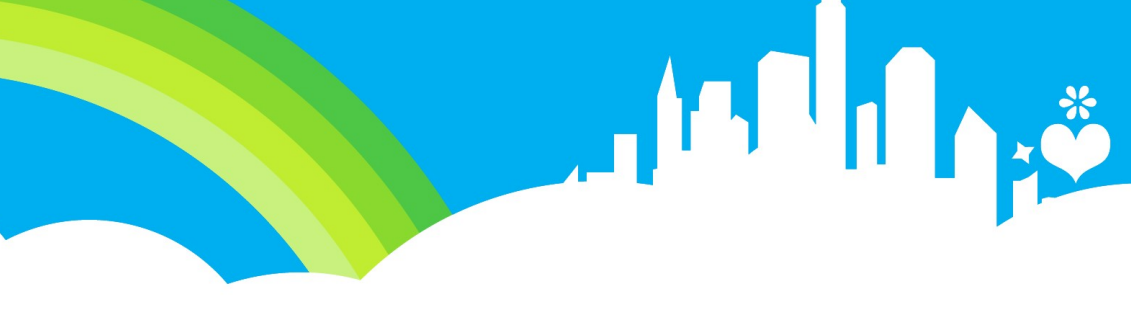

## **Londiste Skytools 2 Currently in use**

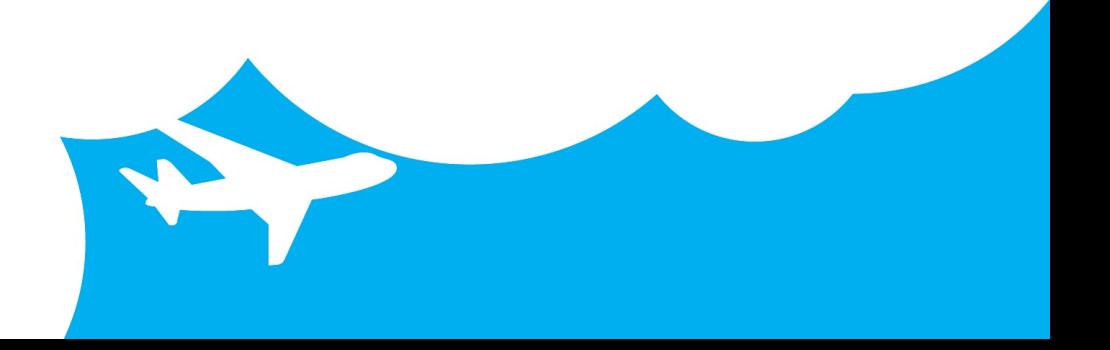

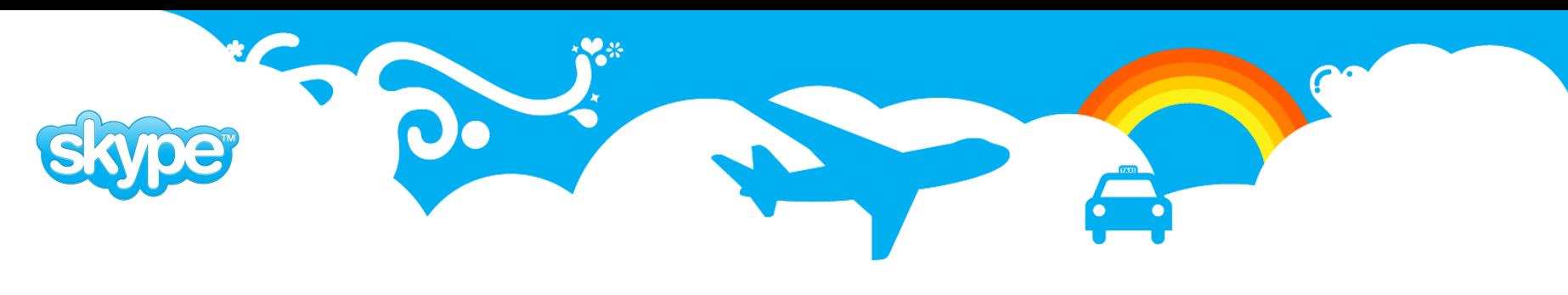

#### **Skytools 2: Londiste**

- One Londiste process manages both provider and subscriber side
	- For example Londiste process L3 manages tables replication from shopdb to analysisdb
- Tables can be added/removed without affecting replication of other tables
- One process is not communicating with other processes
- pgqadm.py is used for ticking (T1)
- There is no support for SQL script execution
- There is no support for parallel copy
- There is no support for cascading

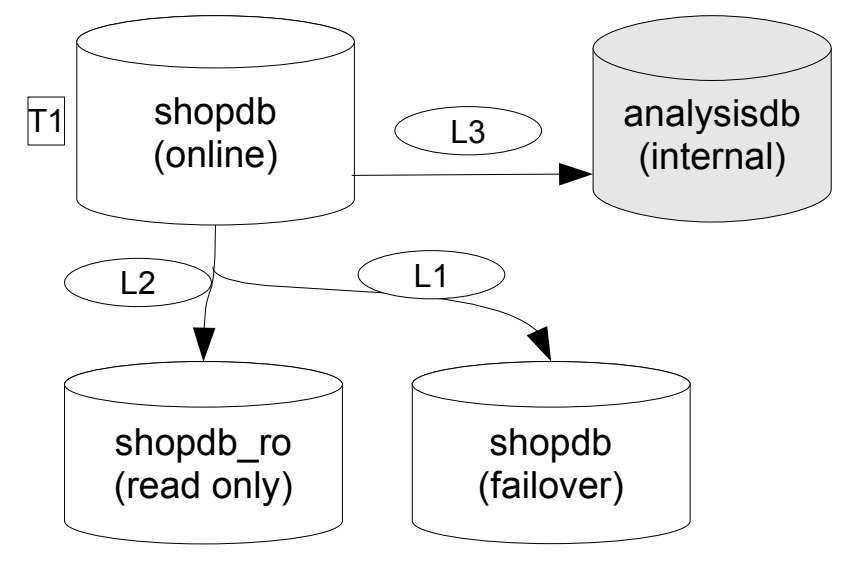

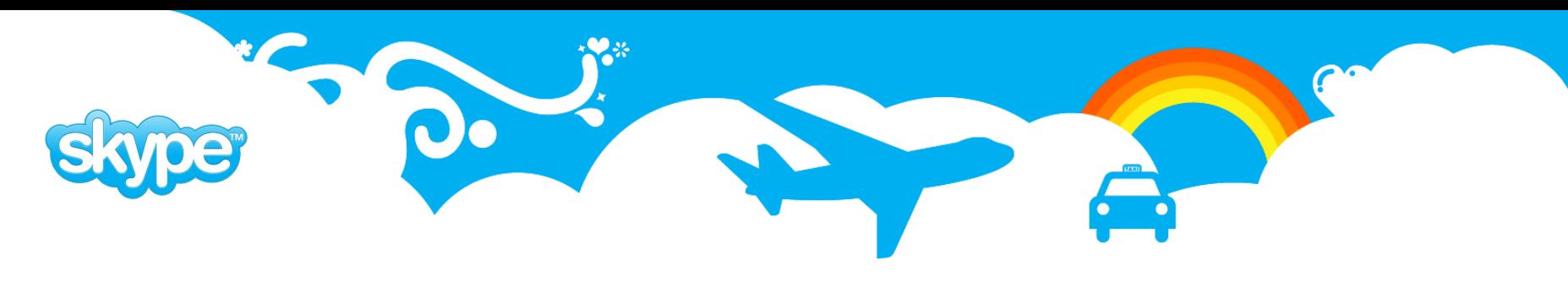

#### **Skytools 2: Building from source tarball**

- get latest tarball from: http://pgfoundry.org/projects/skytools
- **•** Dependencies:
	- C compiler and GNU make
	- PostgreSQL development headers and libraries
	- Python development package
	- Psycopg2
- install skytools
	- \$ ./configure --prefix=/usr/local
	- \$ make
	- \$ make install

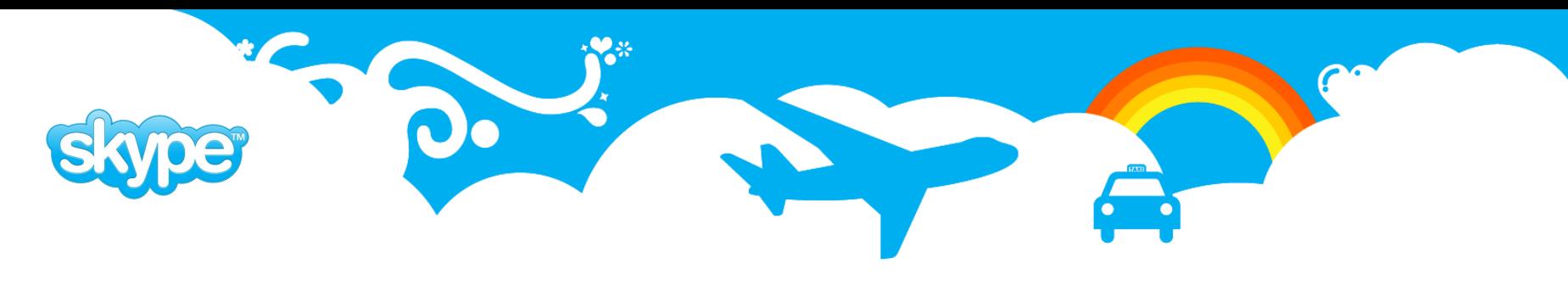

#### **Skytools 2: Pgq setup**

Since Londiste uses PgQ as transport layer you need to set it up first. Basic PgQ setup would be illustrated by the following steps:

- 1. create the database
- 2. edit a PgQ daemon configuration file, say ticker.ini
- 3. install PgQ internal tables \$ pgqadm.py ticker.ini install
- 4. launch the PgQ ticker on database machine as daemon
	- \$ pgqadm.py -d ticker.ini ticker

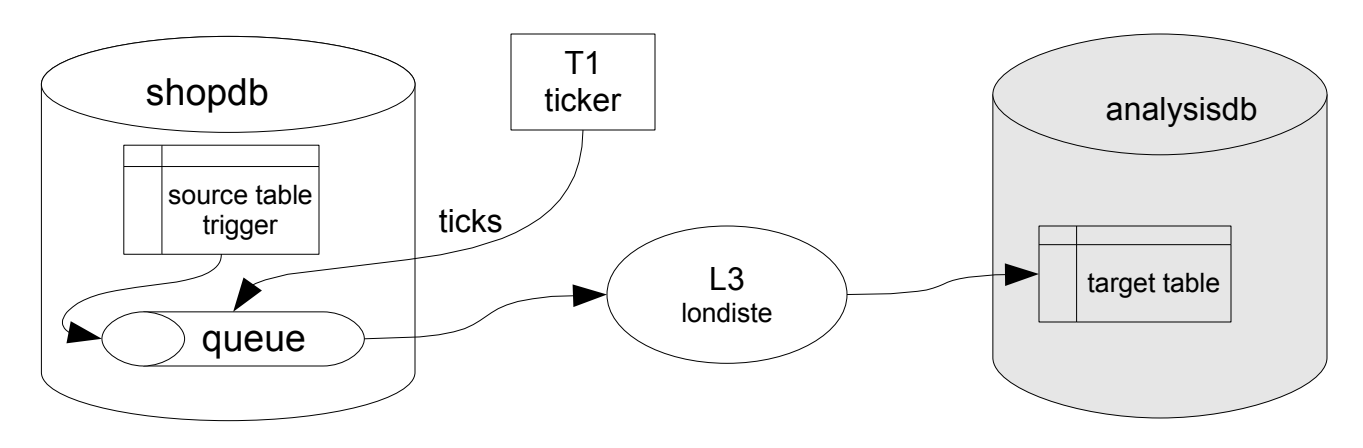

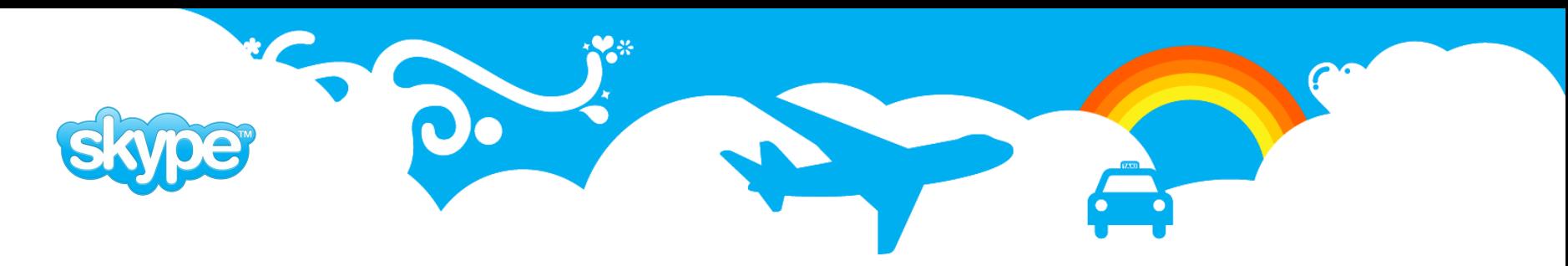

#### **Skytools 2: Ticker configuration**

[pgqadm] job\_name = T1 db = dbname= shopdb

logfile = ~/log/%(job\_name)s.log pidfile = ~/pid/%(job\_name)s.pid

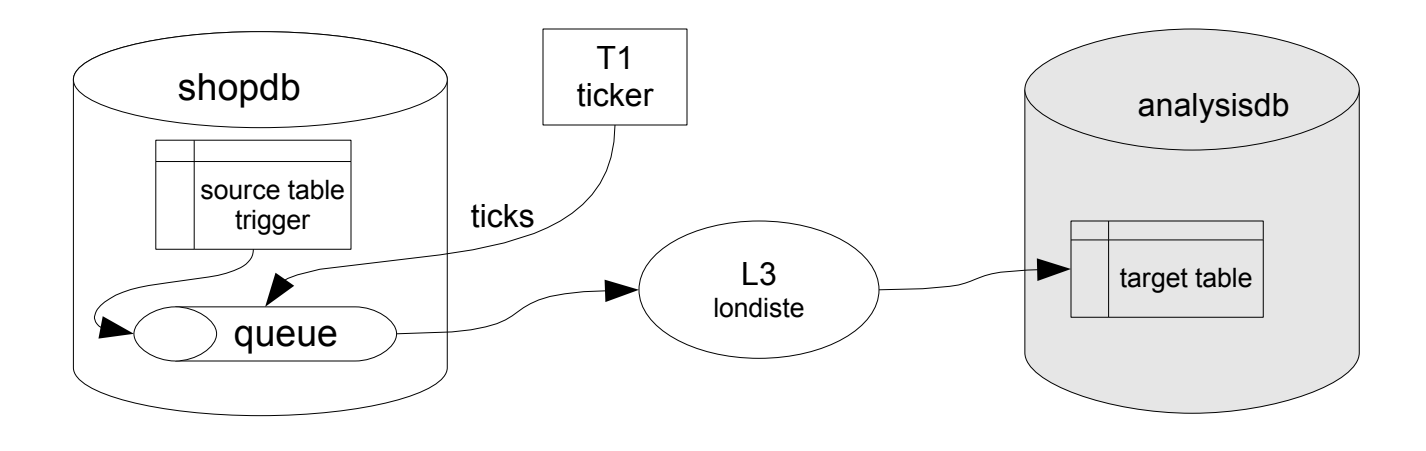

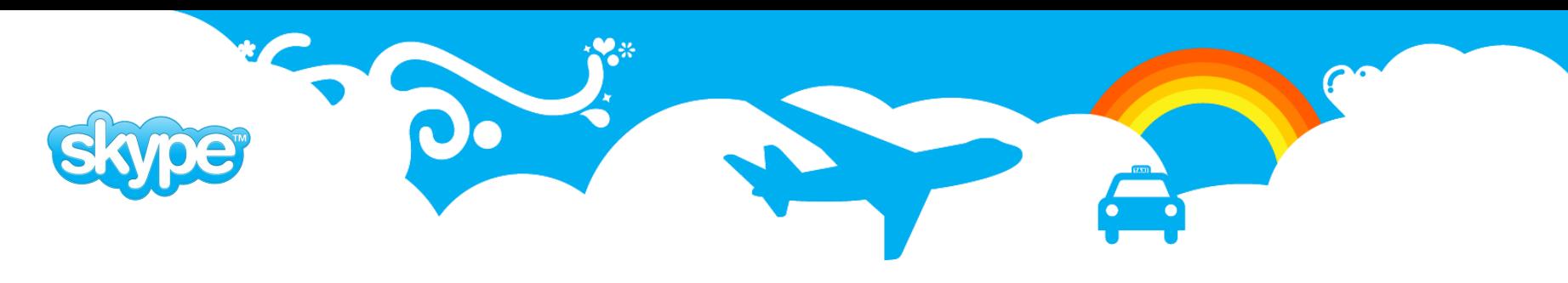

#### **Skytools 2: Londiste setup**

- edit a londiste configuration file, lets say conf.ini
- 2. install londiste on the provider and subscriber databases. This step requires admin privileges on both provider and subscriber sides, and both install commands can be run remotely:
	- \$ londiste.py conf.ini provider install
	- \$ londiste.py conf.ini subscriber install
- 3. check that you have ticker running: \$ ps -ef | grep ticker
- 4. launch the londiste replay process: \$ londiste.py -d conf.ini replay
- 5. add table to replicate from the provider database: \$ londiste.py conf.ini provider add table1
- 6. add table to replicate to the subscriber database: \$ londiste.py conf.ini subscriber add table1

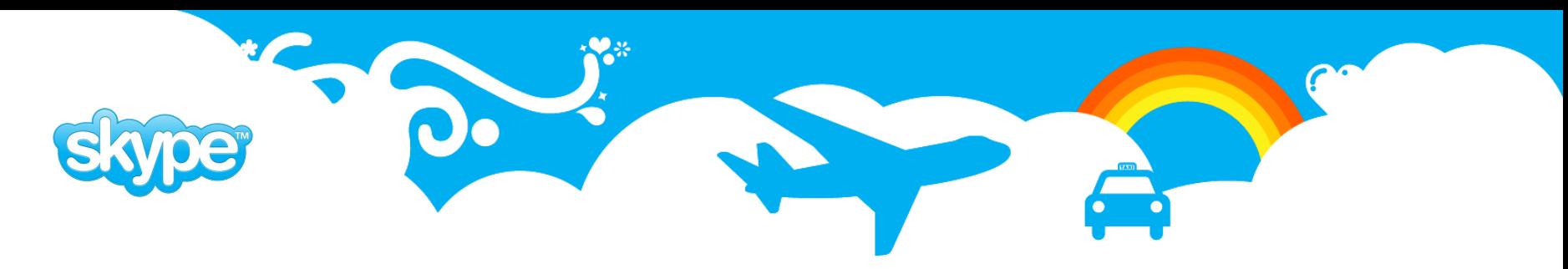

#### **Skytools 2: Londiste Configuration**

[londiste] job\_name = L3 pgq\_queue\_name = shopdb\_replica provider\_db = dbname=shopdb subscriber\_db = dbname=analysisdb

logfile = ~/log/%(job\_name)s.log pidfile = ~/pid/%(job\_name)s.pid

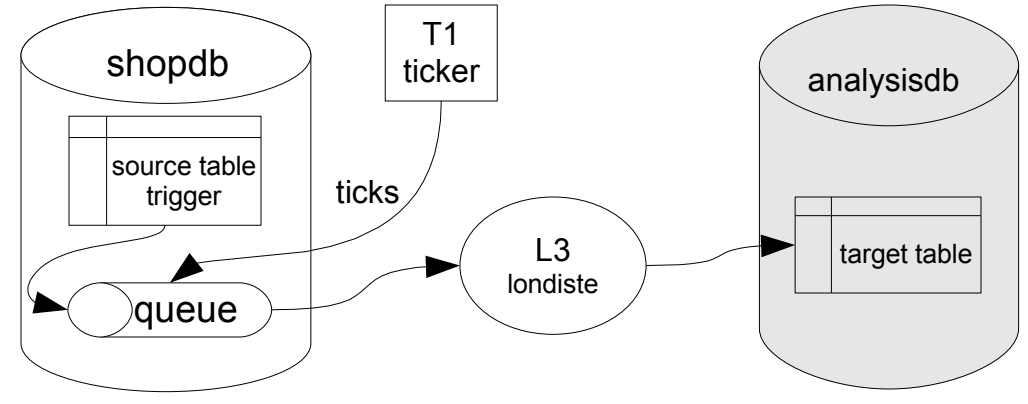

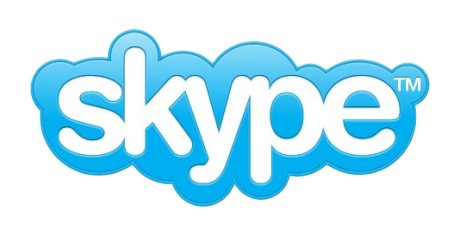

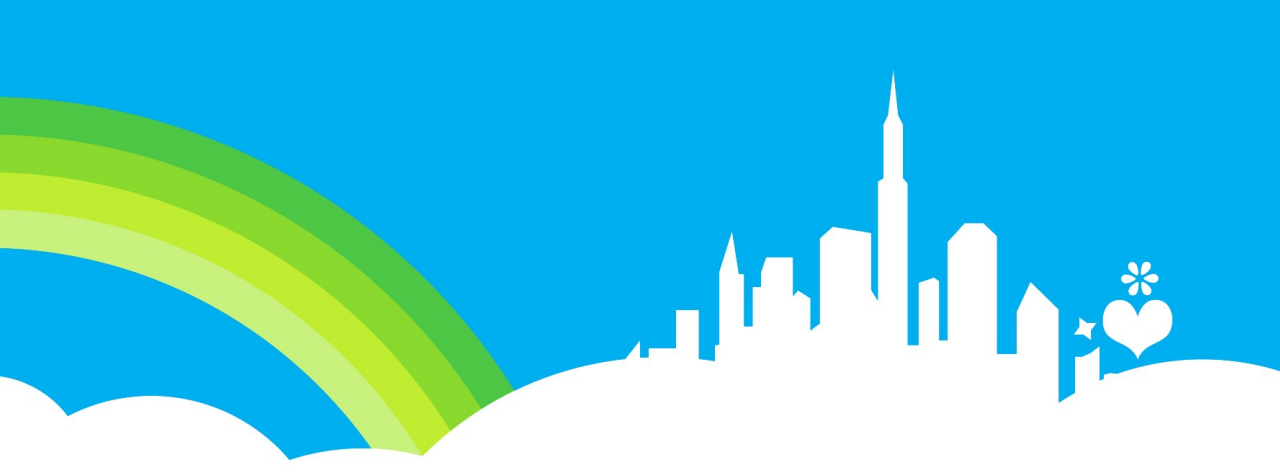

# **Londiste Skytools 3**

**Are We there yet?**

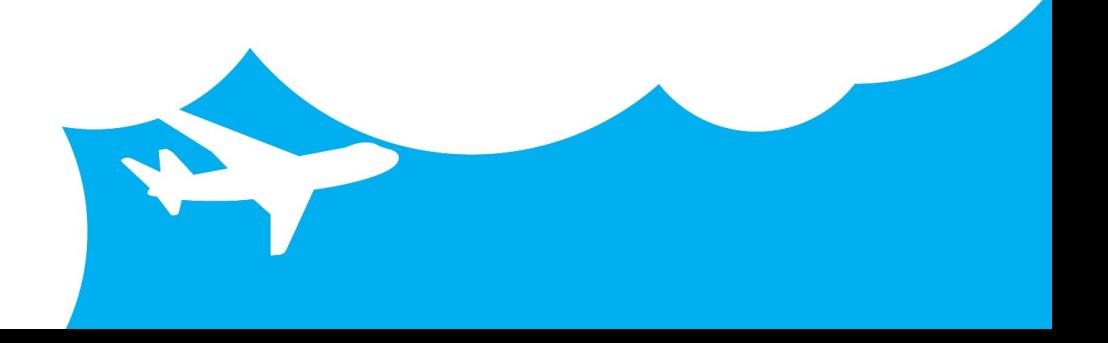

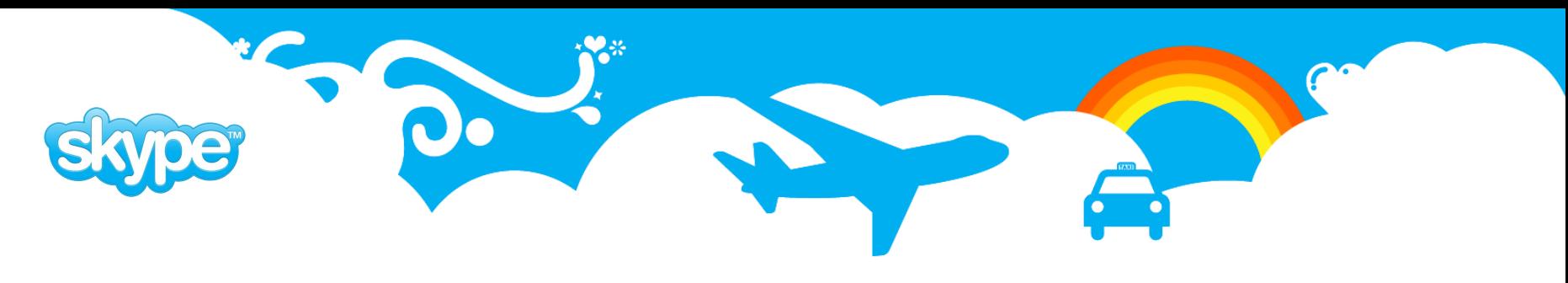

#### **Skytools 3: Keep good features from SkyTools 2**

- Londiste process connects to only 2 databases
- Londiste only pulls data from queue
	- Administrative work happens in separate process (ticker)
	- Downtime of one Londiste process doesn't affect other replication or queue processes
- Relaxed attitude about tables
	- Adding/removing a table doesn't affect replication of other tables
	- no attempt is made to keep consistent picture between tables during initial copy

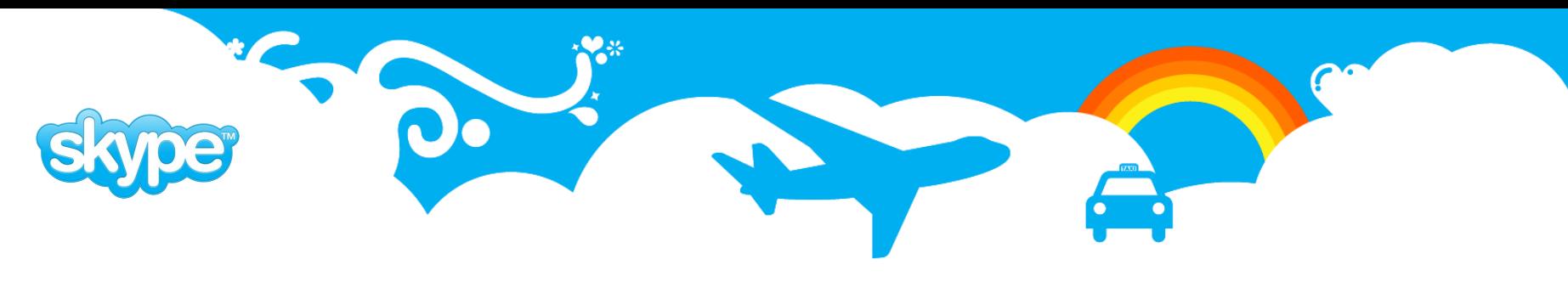

#### **Skytools 3: New in Londiste**

- Parallel copy during initial sync several tables can be copied at the same time.
- EXECUTE command, to run SQL script on all nodes.
- Automatic table or sequence creation by importing the structure from provider node.
- Cascading support
	- Its goal is to keep identical copy of queue contents in several nodes.
	- Advanced admin operations: switchover, change-provider, pause/resume
	- Londiste process manages target node only

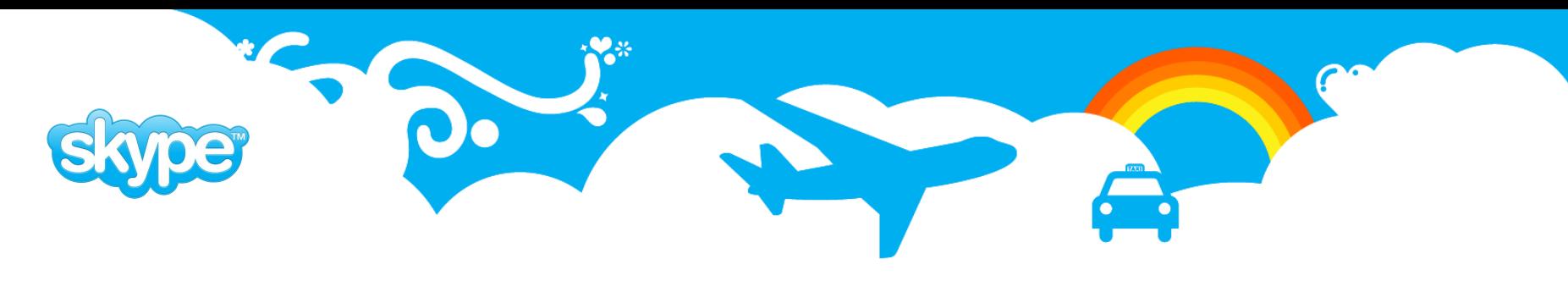

#### **Skytools 3: Cascading**

- **set** group of nodes that distribute a single queue
- **node** database that participates in cascade set
- node types:
	- **root** master node of a cascade set
	- **branch** node that carries full contents of the queue (can be provider)
	- **leaf** data-only node (events are replicated, but can't be provider to other nodes)

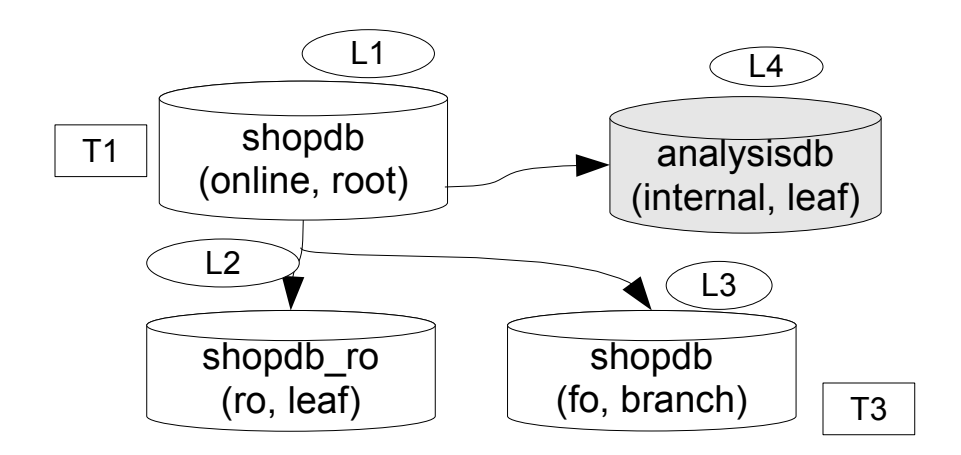

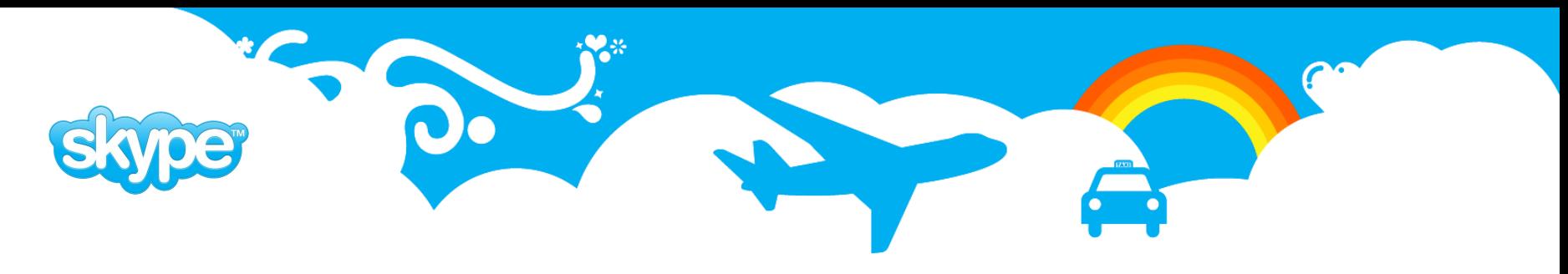

#### **Skytools 3: Building from source tarball**

It is not a polished release, but a snapshot of current development tree. Although it may happen to have couple of working use-cases.

- get latest tarball: <http://skytools.projects.postgresql.org/testing/skytools-3.0a1.tgz>
- Dependencies:
	- C compiler and GNU make
	- PostgreSQL development headers and libraries
	- Python development package
	- Psycopg2
- \$ ./configure --prefix=/usr/local
- \$ make
- \$ make install

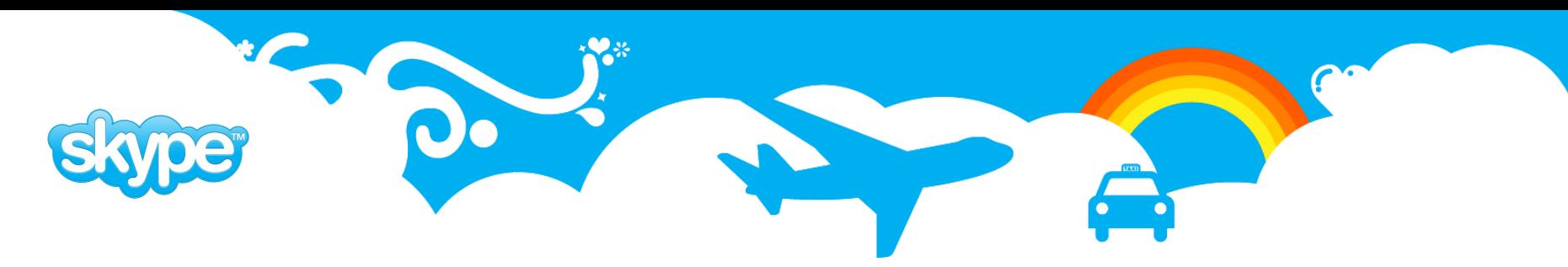

#### **Skytools 3: setup replica**

- 1. edit a londiste configuration file, lets say L1.ini
- 2. Install Londiste and initialize nodes:

\$ londiste L1.ini create-root shopdb dbname=shopdb

- \$ londiste L2.ini create-leaf shopdb ro dbname=shopdb\_ro --provider=dbname=shopdb
- \$ londiste L3.ini create-branch shopdb\_T3 dbname=shopdb –provider=dbname=shopdb
- \$ londiste L4.ini create-leaf analysisdb dbname=analysisdb --provider=dbname=shopdb

[londiste] job name  $=$  L1 db = dbname=shopdb queue\_name = shopdb\_replica logfile = log/%(job\_name)s.log pidfile = pid/%(job\_name)s.pid

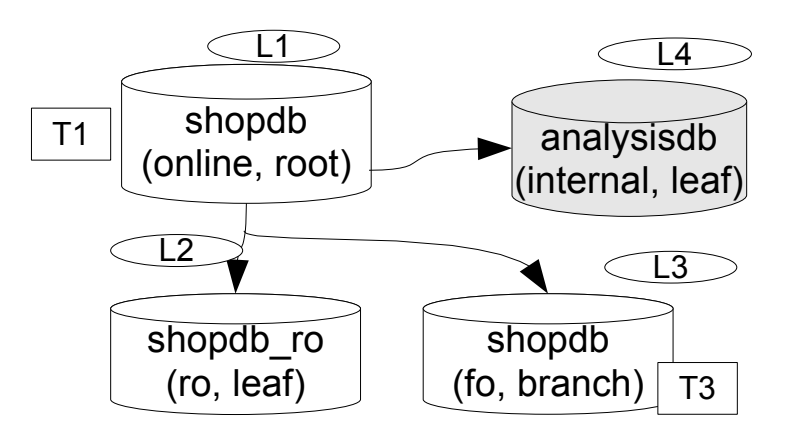

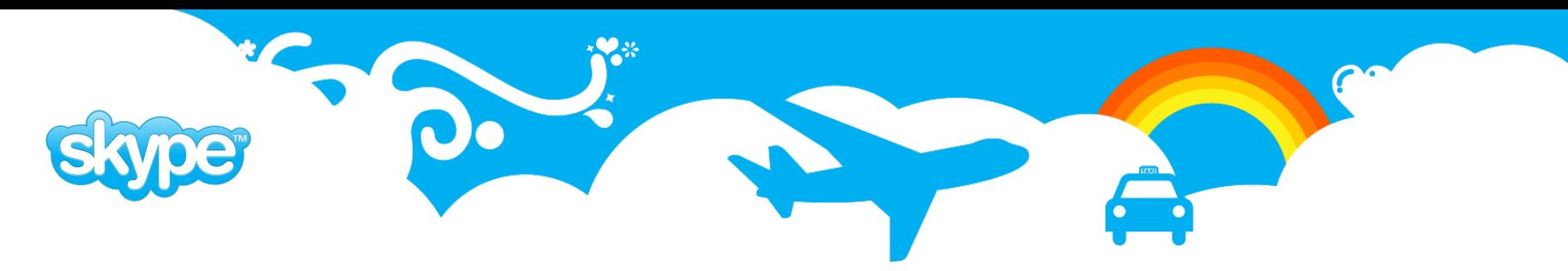

#### **Skytools 3: setup replica**

- 3. edit a ticker configuration file, lets say T1.ini
- 4. run ticker:

\$ pgqadm T1.ini ticker -d

\$ pgqadm T3.ini ticker -d

5. run Londiste:

\$ londiste L1.ini replay -d \$ londiste L2.ini replay -d \$ londiste L3.ini replay -d \$ londiste L4.ini replay -d

[pgqadm] job\_name = T1 db = dbname=shopdb logfile = log/%(job\_name)s.log pidfile =  $pi/%$ (job\_name)s.pid

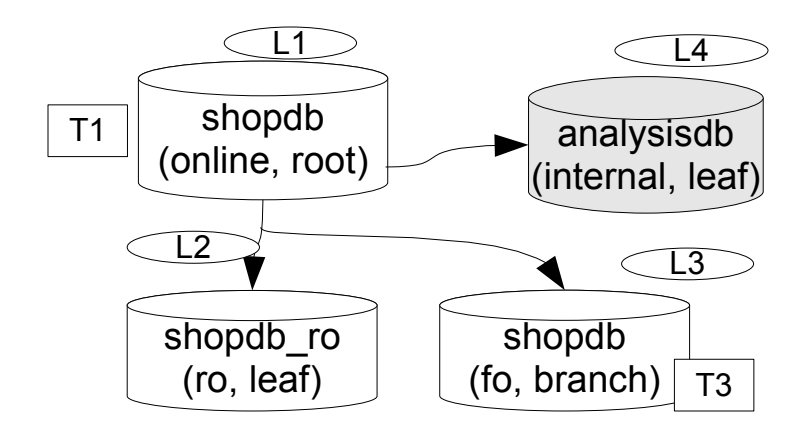

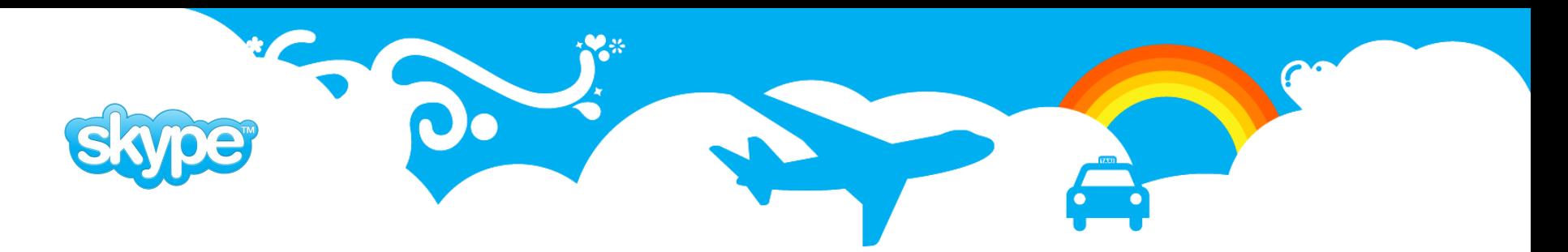

#### **Skytools 3: Advanced admin operation examples**

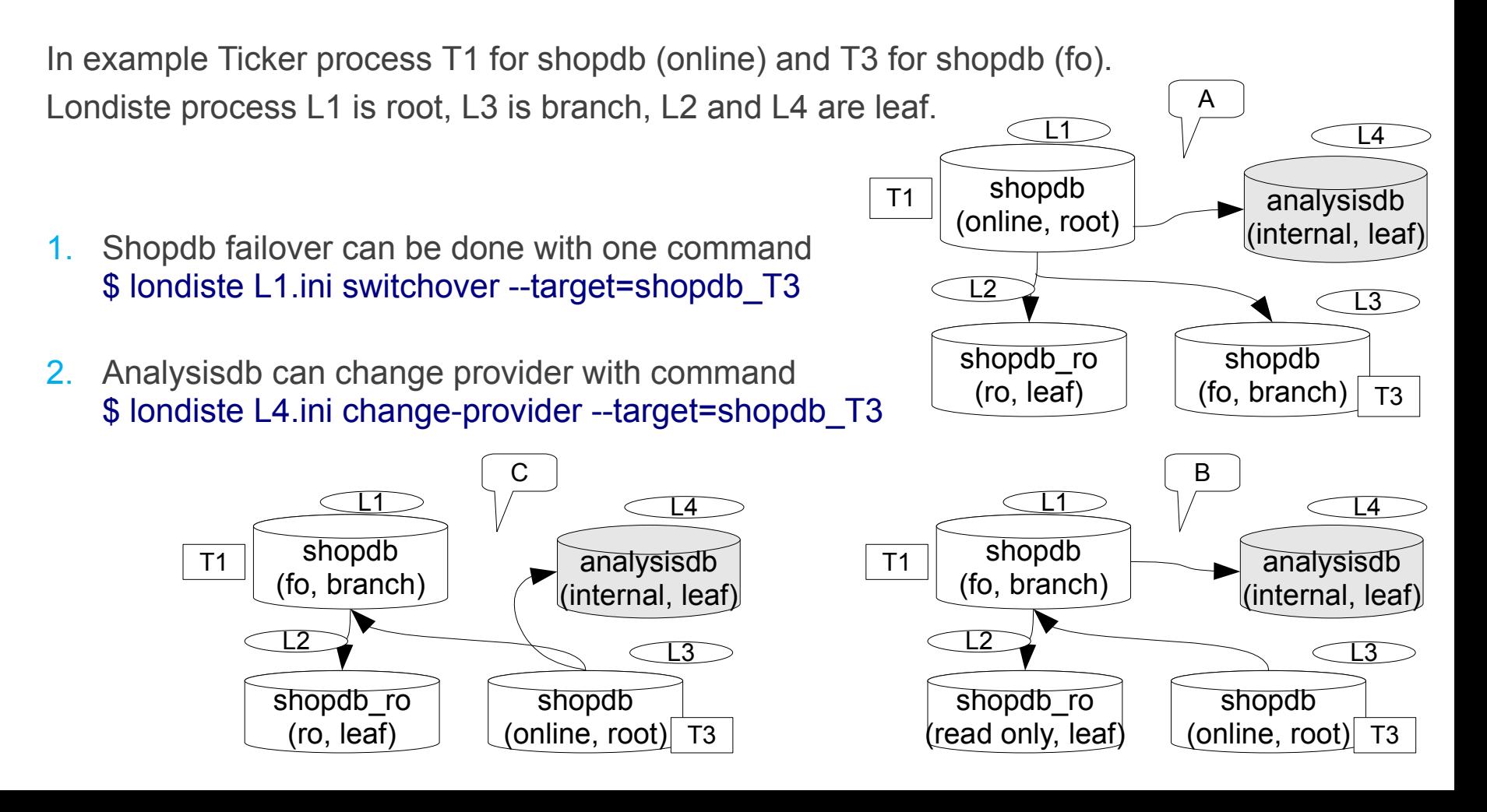

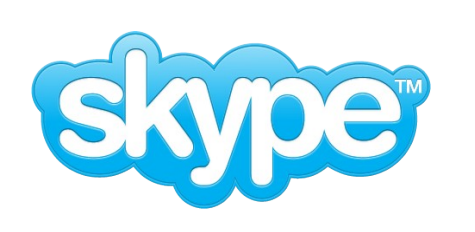

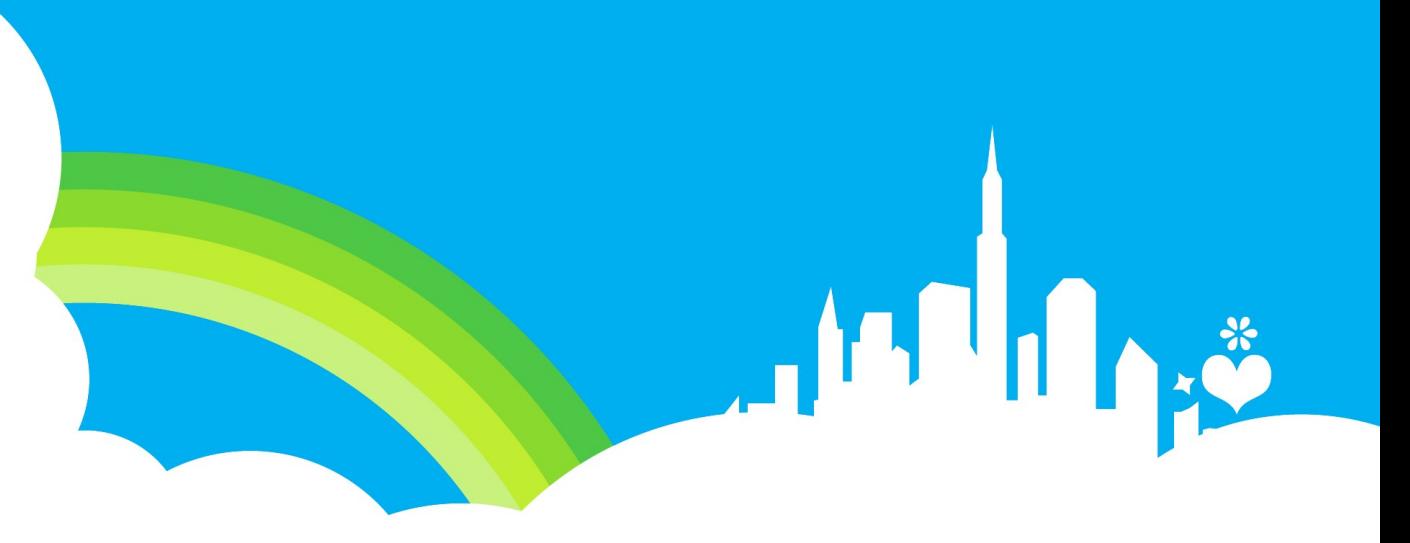

## **Extras**

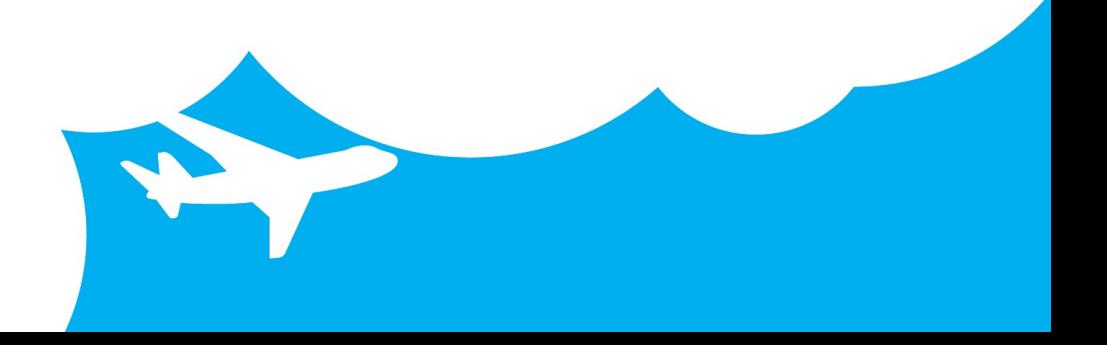

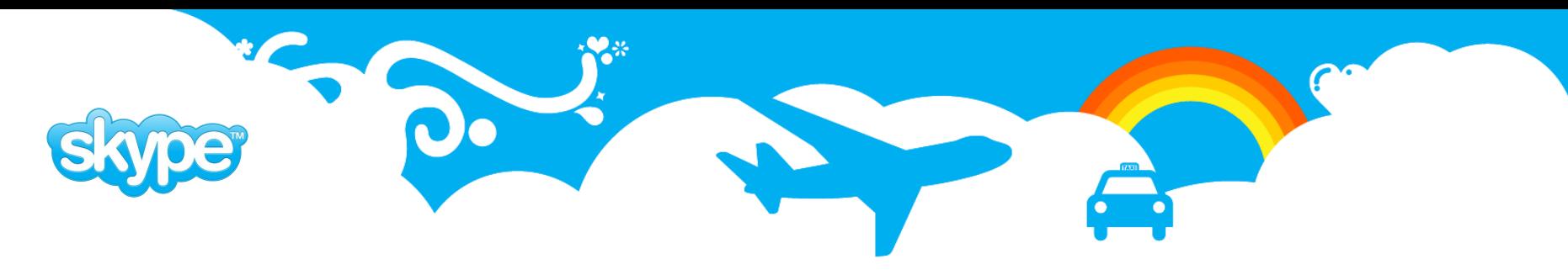

#### **Ticker**

- Ticker reads event id sequence for each queue.
- If new events have appeared, then inserts tick if:
	- Configurable amount of events have appeared **ticker\_max\_count (500)**
	- Configurable amount of time has passed from last tick **ticker\_max\_lag (3 sec)**
- If no events in the queue, creates tick if some time has passed.
	- **ticker\_idle\_period (60 sec)**
- extra parameters in configuration file:
	- how often to run maintenance [seconds] **maint\_delay = 600**
	- how often to check for activity [seconds] **loop\_delay = 0.5**

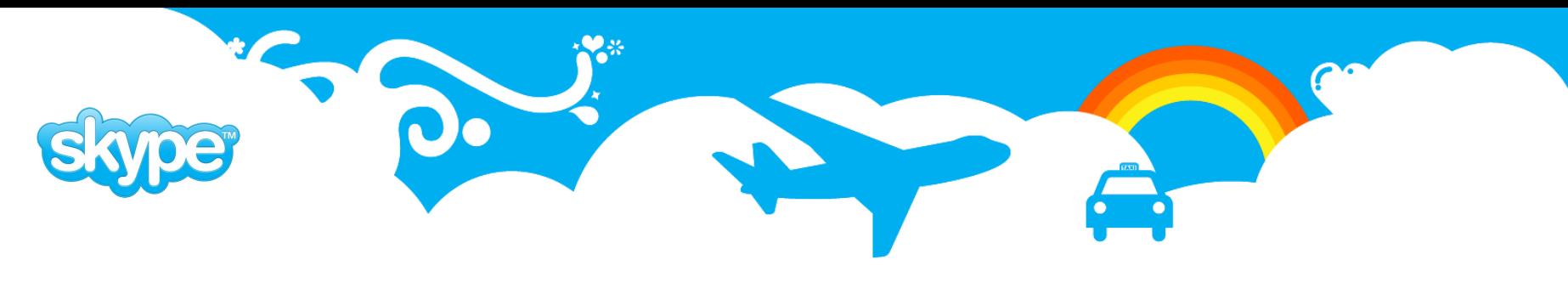

#### **Skytools 3: Building from GIT**

It is for people who don't fear work-in-progress code and are prepared to give feedback on issues. Especially welcome would be people who could submit code/doc patches, to help us bring the final 3.0 release faster.

- fetch git tree: \$ git clone git://github.com/markokr/skytools-dev.git
- fetch libusual submodule: \$ git submodule init \$ git submodule update
- generate ./configure script \$ make boot
- now build as usual (--with-asciidoc is required when building from GIT) \$ ./configure --prefix=... --with-asciidoc
	- \$ make
	- \$ make install

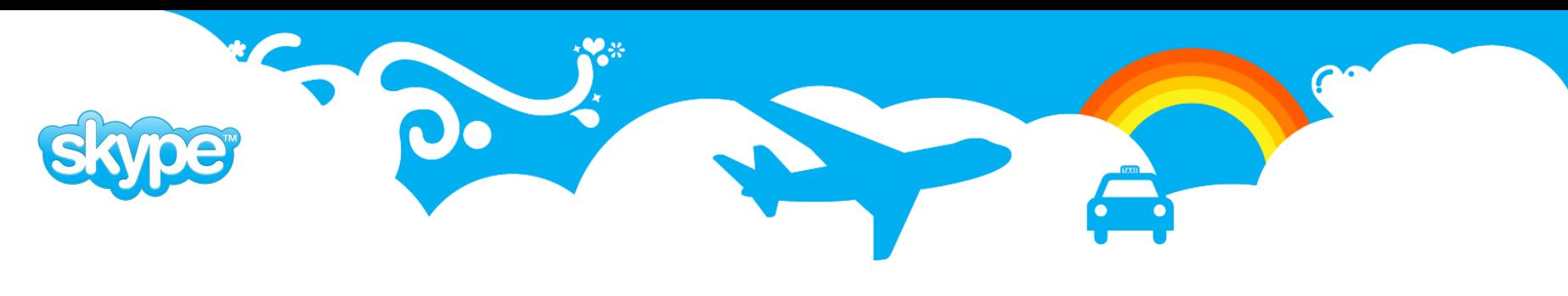

#### **References**

- <http://skytools.projects.postgresql.org/doc/londiste.ref.html>
- [http://wiki.postgresql.org/wiki/Londiste\\_Tutorial](http://wiki.postgresql.org/wiki/Londiste_Tutorial)
- <http://skytools.projects.postgresql.org/skytools-3.0/doc/skytools3.html>
- <http://pgfoundry.org/projects/skytools>